Муниципальное казенное дошкольное образовательное учреждение детский сад № 1 комбинированного вида поселка Дубна муниципального образования Дубенский район

ПРИНЯТО Педагогическим советом МКДОУ№ 1 п. Дубна<br>Протокол № 1 от «1<sup>4</sup>» 08 2021 г.

УТВЕРЖДЕНО приказом заведующего<br>N<u>¤бЗ</u> от «31 » СТ 2021 г. 1⊿Ю.В. Крупнина

 $2 <$ 

Дополнительная общеобразовательная общеразвивающая программа технической направленности (изучение основ информатики) «Компьютошка» на 2021-2022 уч. год для детей 5-7 лет.

> Разработана: воспитателем Бодруновой И.В..

# **Содержание**

### I. ЦЕЛЕВОЙ РАЗДЕЛ

1. Пояснительная записка

1.1. Цель и задачи

1.2. Принципы и подходы

1.3. Возрастные и индивидуальные особенности воспитанников

1.4. Планируемые результаты освоения программы

II. СОДЕРЖАТЕЛЬНЫЙ РАЗДЕЛ

2.1. Особенности содержания образовательной деятельности

2.2. Формы детской деятельности

2.3. Способы, методы и средства реализации Программы с учетом возрастных и индивидуальных особенностей воспитанников

2.4. Перспективный план ОД на учебный год

2.5. Особенности взаимодействия с семьями воспитанников

### III. ОРГАНИЗАЦИОННЫЙ РАЗДЕЛ

3.1. Материально-техническое обеспечение Программы

3.2. Непосредственно образовательная деятельность

3.3. Особенности организации предметно-пространственной развивающей среды

ПРИЛОЖЕНИЕ 1 ПРИЛОЖЕНИЕ 2 ПРИЛОЖЕНИЕ 3 ПРИЛОЖЕНИЕ 4

### **I. ЦЕЛЕВОЙ РАЗДЕЛ**

#### **1. Пояснительная записка**

Актуальность работы в данном направлении продиктована самим временем. Современный мир сегодня предъявляет новые требования к восприятию и использованию информационно - коммуникационных технологий в работе с детьми. Техника заняла прочные позиции во многих областях современной жизни, быстро проникла в детские сады, школы и дома.

Интеллектуальное развитие дошкольника сегодня невозможно представить без компьютера, который является для него самым современным игровым инструментом. Вместе с тем служит мощным техническим средством обучения и играет роль незаменимого помощника педагога в воспитании и развитии. Информационные технологии выступают в качестве средства формирования ведущих сфер личности ребенка: социально-нравственной, эмоциональноэкспрессивной, познавательной, художественно-эстетической, активизации психических процессов, раскрытия творческих способностей.

В основе программы лежит программа Л. А. Коч и Ю. А. Бревновой «Дошколенок + компьютер». Конспекты занятий скорректированы и адаптированы к конкретным условиям реализации. Программа разрабатывалась также с учётом основной образовательной программы дошкольного образования «От рождения до школы» под редакцией Н. Е. Вераксы, Т. С. Комаровой, М. А. Васильевой, в тесной взаимосвязи с психологом, логопедом и воспитателями групп.

Данная программа нацелена на принятие ребёнком нового вида деятельности как привычного, и построена на основе новейших разработок в области компьютерных развивающих и обучающих технологий отечественных и зарубежных производителей, с учётом психических особенностей детей дошкольного возраста, и рассчитана на детей 5 -7 лет (занятия проводятся в старших и подготовительных группах).

Программа рассчитана на 2 года: от простого к более сложному, от постоянного контроля преподавателя к самостоятельным решениям, от выработки умений и навыков к творческим заданиям.

Современные компьютерные игры для детей, используемые на занятиях, имеют доступный для понимания интерфейс, что даёт возможность ребёнку почувствовать уверенность в себе, ставит его в ситуацию успеха, что особенно важно для развития полноценной личности. Большинство заданий имеет несколько уровней сложности, что даёт возможность ребёнку научиться оценивать свои силы и получать положительные результаты каждому по своей индивидуальной программе.

Каждое занятие включает несколько видов деятельности, сменяющих друг друга: это беседа или фронтальная игра, компьютерная игра, индивидуальные игровые задания или дидактические игры, конструирование.

Важно отметить, что на занятиях строго соблюдаются Санитарно-эпидемиологические нормы: требования к технике, освещению, продолжительности занятий; проводятся профилактические упражнения для глаз и физкультминутки.

Помимо компьютерных игр на занятиях используются различные дидактические развивающие игры, что даёт в комплексе наиболее высокий результат. В компьютерных играх дети оперируют в основном символами и знаками, поэтому им должны предшествовать игры с реальными предметами, игрушками. Важно знать, что использование дошкольниками компьютера не цель, а средство воспитания и развития творческих и интеллектуальных способностей ребёнка. Конечно, ребёнок должен прежде всего научиться управлять компьютером, уметь

управлять программами, понимать символы, принятые в компьютерных играх (интерфейс). Когда компьютер будет дошкольнику понятен, тогда с посредством игровых программ и будут достигаться необходимые воспитательные и образовательные цели.

### **1.1. Цель и задачи**

**Цель:** развитие интеллектуальных и творческих способностей у детей старшего дошкольного возраста через использование современных информационных технологий.

**Задачи**:

1. Ознакомление с функциональной структурой компьютера, его основными устройствами и приемами работы в среде «Windows»

2. Формирование начальных навыков работы в графическом редакторе «Paint» и текстовом редакторе «Word»

3. Пополнение математических знаний и умений

4. Расширение представлений об окружающем мире

5. Развитие психических процессов, ассоциативного, образного, пространственного мышления

6. Пополнение словарного запаса и развитие речи

7. Развитие творчества: графических навыков, художественных, творческих способностей

8. Развитие мелкой моторики рук

9..Воспитание умения работать в группе, самостоятельно оценивать и анализировать свою деятельность и деятельность других детей, подчинять свои интересы определенным правилам

### **1.2. Принципы и подходы**

1. Принцип развивающего образования, целью которого является развитие ребенка.

2. Принципы научной обоснованности и практической применимости (соответствует основным положениям возрастной психологии и дошкольной педагогики).

3. Соответствует критериям полноты, необходимости и достаточности (позволяет решать поставленные цели и задачи на необходимом и достаточном материале, максимально приближаясь к разумному «минимуму») .

4. Строится с учетом принципа интеграции образовательных областей в соответствии с возрастными возможностями и особенностями воспитанников.

6. Предполагает построение образовательного процесса на адекватных возрасту формах работы с детьми (игра)

7. Принцип доступности. Содержание занятия преподносится в простой, доступной для детей этого возраста форме. Доступность является также одним из основных критериев при отборе компьютерных программ для занятий.

8. Принцип наглядности. Так как у детей старшего дошкольного возраста в обучении ведущую роль оказывает наглядно-образное мышление, то важным моментом на занятии является качественный наглядный материал.

### **1.3. Возрастные и индивидуальные особенности воспитанников**

Программа рассчитана на детей 5 – 7 лет. Характерной особенностью данного возраста является развитие познавательных и мыслительных психических процессов: внимания, мышления, воображения, памяти, речи.

Внимание. В процессе занятий дошкольников на компьютере улучшается их память и внимание. На протяжении дошкольного возраста преобладающим у ребенка является непроизвольное внимание, они не могут осознанно стараться запомнить тот или иной материал. И только на яркие вещи ребенок непроизвольно обращает внимание. И здесь компьютер просто незаменим, так как передает информацию в привлекательной для детей форме, что не только ускоряет запоминание содержания, но и делает его осмысленным и долговременным. Произвольное внимание начинает у ребенка развиваться только к концу дошкольного возраста. Тогда ребенок начинает его сознательно направлять и удерживать на определенных предметах и объектах.

Память. Происходит развитие произвольной зрительной и слуховой памяти. Память начинает играть ведущую роль в организации психических процессов.

Развитие мышления. Более высокого уровня достигает развитие наглядно-образного мышления и начинает развиваться логическое мышление, что способствует формированию способности ребенка выделять существенные свойства и признаки предметов окружающего мира, формированию способности сравнения, обобщения, классификации.

Развитие воображения. Идет развитие творческого воображения, этому способствуют различные игры, неожиданные ассоциации, яркость и конкретность представляемых образов и впечатлений.

В сфере развития речи расширяется активный словарный запас и развивается способность использовать в активной речи различные сложно-грамматические конструкции.

Занятия на компьютере имеют большое значение для развития не только интеллекта, но и моторики. В любых играх, от самых простых до сложных, необходимо учиться нажимать пальцами на определенные клавиши, что способствует развитию мелкой мускулатуры рук и моторики детей.

#### **1.4.Планируемые результаты освоения программы**

В результате освоения программы факультатива воспитанники получают целый комплекс знаний и приобретают определенные умения.

Дети должны знать:

• названия и функции основных частей компьютера: системный блок, монитор, клавиатура, манипулятор «мышь»;

• технику безопасности и правила поведения в компьютерном классе.

Уметь:

- использовать в работе клавиатуру и мышь;
- воспринимать и анализировать информацию с экрана;
- осуществлять необходимые операции при работе в текстовом редакторе «Word»;

• пользоваться графическим редактором «Paint»: создание рисунков, с использованием различных инструментов (карандаш, кисть, распылитель, заливка, фигуры), закрашивание рисунков (с помощью заливки, распылителя);

• осуществлять необходимые операции при работе в различных программах;

- сравнивать предметы, объединять в группу по признакам;
- находить закономерности в изображении предметов, обобщать категории;
- составлять целое из предложенных частей;
- ориентироваться во времени и пространстве.

Для определения готовности детей к работе на компьютере и усвоению программы кружка проводится диагностика с учетом индивидуально типологических особенностей детей.

Она позволяет определить уровень развития психических процессов (педагог-психолог), уровень сформированности компьютерных умений и навыков и уровень познавательного развития (ФЭМП). Диагностика проводится 2 раза в год: в начале года (начало сентября), в конце года (май) (Приложение 2)**.**

Для контроля за усвоением знаний проводятся контрольные занятия, игры, ребусы и т.п. (как с применением компьютерной техники, так и без него):

- реши кроссворд "Компьютерный мир";

- итоговое развлечение "Мой друг - компьютер" (повторение любимых физ. минуток, игр, награждение памятными подарками, сладкими призами)

# **II. СОДЕРЖАТЕЛЬНЫЙ РАЗДЕЛ**

### **2.1. Содержание образовательной деятельности**

| N <sub>2</sub> | Название блока             | <br>Содержание                                                                                  |
|----------------|----------------------------|-------------------------------------------------------------------------------------------------|
| $\mathbf{1}$   | Компьютерная азбука        | Знакомство с компьютером. Для чего нужен компью-                                                |
|                |                            | тер. Значение компьютера в жизни человека. Правила                                              |
|                |                            | работы за компьютером.                                                                          |
|                |                            | Правила включения и выключения компьютера.                                                      |
|                |                            | Устройство компьютера. Монитор.<br>Клавиатура.                                                  |
|                |                            | Мышь. Системный блок.                                                                           |
|                |                            | Дополнительные устройства, которые можно под-                                                   |
|                |                            | ключить к компьютеру: колонки, наушники, принтер,                                               |
|                |                            | сканер, видеокамера.                                                                            |
|                |                            | Электронная поддержка: ресурсы интернета                                                        |
| $\overline{2}$ | Учимся работать на компью- | Рабочий стол. Внешний вид рабочего стола. Основ-                                                |
|                | тере                       | ные элементы рабочего стола: Мой компьютер, Кор-                                                |
|                |                            | зина, кнопка Пуск. Приемы изменения фонового ри-                                                |
|                |                            | сунка рабочего стола.                                                                           |
|                |                            | Работа с клавиатурой. Основные группы клавиш кла-                                               |
|                |                            | виатуры. Язык раскладки клавиатуры. Цифровая кла-                                               |
|                |                            | виатура. Буквенный ряд.                                                                         |
|                |                            | Компьютерная мышь. Левая/правая кнопка мыши.                                                    |
|                |                            | Колесо прокрутки. Основные манипуляции с мышью:                                                 |
|                |                            | щелчок и двойной щелчок.                                                                        |
|                |                            | Программа. Запуск программы. Выключение про-                                                    |
|                |                            | граммы.                                                                                         |
|                |                            | Файл и папка. Перемещение, удаление.                                                            |
|                |                            | Графический редактор «Paint». Работа с инструмен-                                               |
|                |                            | тами: «Карандаш», «Кисть», «Ластик», «Заливка»,                                                 |
|                |                            | «Распылитель», «Пипетка»; с панелью команд:                                                     |
|                |                            | «Файл» - «Создать».                                                                             |
|                |                            | Графический редактор «Paint». Построение линий и                                                |
|                |                            | фигур.                                                                                          |
|                |                            | Текстовый редактор «Word». Основные клавиши<br>«Enter», «Пробел», «Стрелка», «Shift». Буквенный |
|                |                            | ряд. Цифровой ряд клавиатуры                                                                    |
|                |                            | Электронная поддержка: ресурсы интернета                                                        |
| 3              | Развиваемся с компьютером  | Игры и задания для развития у ребенка:                                                          |

Содержание программы кружка можно условно разделить на три блока

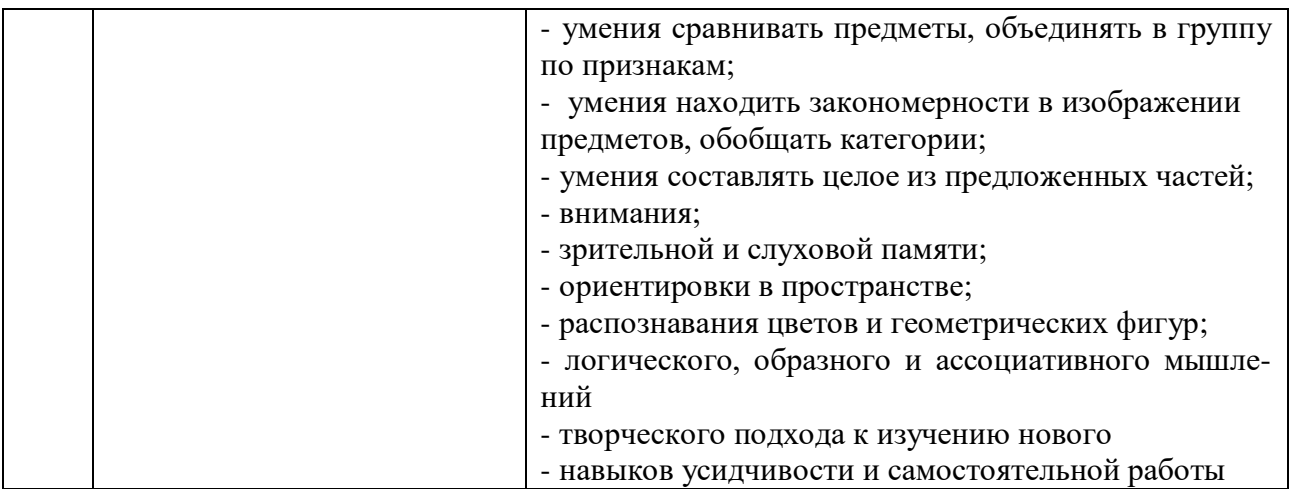

### **Учебно-тематический план** (Приложение 1)

#### **2.2.Формы организации детской деятельности**

Программа факультатива представляет собой систему непосредственно образовательной деятельности, самостоятельной деятельности дошкольников и совместной деятельности педагога с детьми старшего дошкольного возраста по развитию познавательной деятельности через использование современных информационных технологий:

- учебный план, рассчитанный на два года обучения (36 занятий в год), по 25 - 30 минут (каждые 10 минут физминутка, гимнастика для глаз, пальчиковая гимнастика);

- занятия кружка проводятся по подгруппам 6-8 человек 1 раз в неделю (подгрупповая форма);

- проходит в игровой форме с использованием компьютерных игр, электронных пособий и компьютерных тестов.

### **2.3.Способы, методы и средства реализации Программы с учетом возрастных и индивидуальных особенностей воспитанников**

#### *Основные методические подходы:*

- организуемая образовательная деятельность имеет гибкую структуру;

- каждое занятие включает несколько видов деятельности, сменяющих друг друга: это беседа или фронтальная игра, проблемная ситуация, компьютерная игра, индивидуальные игровые задания или дидактические игры, конструирование;

- создаются педагогические ситуации общения, позволяющие каждому ребенку проявить инициативу, самостоятельность, избирательность в способах работы.

Образовательный процесс строится на основе применения современных педагогических технологий.

*Личностно-ориентированный подход* предполагает специальное конструирование образовательного процесса, типов диалога с воспитанниками, форм контроля за личностным развитием ребенка в ходе освоения программы. Реализация программы предполагает не только коллективные занятия, но и индивидуальную работу с помощью составления индивидуальных маршрутов развития отдельных воспитанников.

*Игровая технология* позволяет четко и полно осуществлять учебные задачи в атмосфере легкости и заинтересованности, активности детей. Для развития остроты восприятия используются игровые задания, дидактические игры и упражнения, выполнив которые ребенок легко может усвоить правила поведения, технику безопасности, гимнастику для глаз*.*

На первом занятии дети отправляются в увлекательное путешествие в «Компьютерную страну». Все последующие занятия строятся в виде игры или путешествия в ходе, которого дети получают определенные знания и умения. В ходе реализации программы поддерживаются определенные правила поведения в компьютерном классе и имеются определенные атрибуты – игрушка Компьютошка.

*Здоровьесберегающие технологии* широко используются при проведении каждого занятия кружка: физкультминутки и паузы; эмоциональные разрядки; зрительная, дыхательная, пальчиковая гимнастики, самомассаж.

*Применение ИКТ* необходимо для разработки презентаций, наглядного и раздаточного материала, различных схем. Отличительной особенностью мышления детей дошкольного возраста является наглядно-образность. Использование презентаций, наглядности позволяет педагогу, опираясь на знание особенностей детского мышления, привлечь их внимание к объяснению новой, достаточно сложной информации, внести в занятия сюрпризный момент.

Применение компьютерной техники позволяет сделать занятие привлекательным и понастоящему современным, осуществлять индивидуализацию обучения, объективно и своевременно проводить контроль и подведение итогов. Компьютерные технологии позволяют ставить перед ребенком и помогать ему решать познавательные и творческие задачи с опорой на наглядность (опосредованность) и ведущую для этого возраста деятельность – игру.

#### *Метод интерактивной игры*

Интерактивный метод (взаимный, «act» - действовать) – означает взаимодействовать, находится в режиме беседы, диалога с кем-либо. Другими словами, в отличие от активных методов, интерактивные ориентированы на более широкое взаимодействие детей не только с педагогом, но и друг с другом и на доминирование активности воспитанников в процессе обучения. Место педагога на интерактивных занятиях сводится к направлению деятельности на достижение целей. Педагог также разрабатывает план занятия (обычно, это интерактивные упражнения и задания, в ходе выполнения которых ребенок изучает материал).

Следовательно, основными составляющими интерактивных занятий являются интерактивные упражнения и задания, которые выполняются детьми. Важное отличие интерактивных упражнений и заданий от обычных в том, что выполняя, их дети не только и не столько закрепляют уже изученный материал, сколько изучают новый.

Компьютерные игры способствуют формированию способности целеобразования, обеспечивающей понимание интеллектуальных задач, принятие их ребёнком, что является необходимым условием развёртывания детской мыслительной деятельности. Именно чёткое представление конечного результата, который должен быть получен в ходе решения, позволяет ребёнку целенаправленно анализировать условия задачи. Использование компьютерных игр стимулирует формирование подобных умений.

Таким образом, по сравнению с традиционными формами обучения дошкольников компьютер обладает рядом преимуществ:

• предъявление информации на экране компьютера в игровой форме вызывает у детей огромный интерес;

- несет в себе образный тип информации, понятный дошкольникам;
- движения, звук, мультипликация надолго привлекает внимание ребенка;

• проблемные задачи, поощрение ребенка при их правильном решении самим компьютером являются стимулом познавательной активности детей;

• предоставляет возможность индивидуализации обучения;

• ребенок сам регулирует темп и количество решаемых игровых обучающих задач;

• в процессе своей деятельности за компьютером дошкольник приобретает уверенность в себе, в том, что он многое может;

• позволяет моделировать такие жизненные ситуации, которые нельзя увидеть в повседневной жизни (полет ракеты, половодье, неожиданные и необычные эффекты);

• компьютер очень "терпелив", никогда не ругает ребенка за ошибки, а ждет, пока он сам исправит их.

Важно отметить, что на занятиях строго соблюдаются Санитарно-эпидемиологические нормы: требования к технике, освещению, продолжительности занятий; проводятся профилактические упражнения для глаз и физкультминутки.

#### **2.4. Перспективный план ОД на учебный год** (Приложение 2)

#### **2.5. Особенности взаимодействия с семьями воспитанников**

Работа с родителями предполагает знакомство их с особенностями деятельности детей в компьютерно-игровом комплексе и имеющимся программным обеспечением, теми играми, что осваивают дошкольники. Делать это необходимо, поскольку, не зная содержания занятий, родители беспокоятся, опасаются, что общение с компьютером навредит ребенку, ведь о его возможных негативных последствиях говорят и пишут довольно много. Сомнения мам и пап нужно развеять. Кроме того, есть родители, которые хотят понаблюдать за работой своего ребенка на компьютере, узнать о его успехах и проблемах, а возможно даже, понять, как организовать досуг ребенка с использованием компьютера в семье, какие игры приобрести и как помочь малышу их освоить.

*Формы работы самые разнообразные:* это беседы, консультации, родительские собрания и предшествующие им открытые просмотры, когда дети демонстрируют родителям свои достижения, приобретенные на занятиях в компьютерно-игровом комплексе навыки и даже помогают взрослым освоить некоторые из игр.

Согласно плану работы дошкольного учреждения для родителей каждой возрастной группы детей, занимающихся, в компьютерном классе организуются собрания в компьютерном классе.

В непринужденной беседе педагог показывает те или иные компьютерные математические игры, демонстрирует, как они влияют на развитие логического мышления, ориентировки в пространстве и т.д. Благодаря возможностям интерактивного оборудования, педагог демонстрирует видеозаписи занятий. Родители имеют возможность увидеть, как управляются их ребенок с современной техникой и каких результатов они достигли. Обязательно делается акцент, что родители — не сторонние наблюдатели, а активные помощники педагогов и союзники детей. На собраниях, во время индивидуальных бесед, консультаций обсуждаются успехи детей, предлагаются конкретные рекомендации помощи.

Занятия в компьютерно-игровом комплексе открыты для родителей. Любой из них при желании может прийти и понаблюдать за совместной с детьми деятельностью.

Организуется целенаправленная работа с родителями по созданию здоровьесберегающих условий во время работы дошкольников с компьютером в домашних условиях. Знакомим родителей с основными формами проявления "компьютерной" усталости:

- потеря контроля над собой: ребенок часто трогает лицо, сосет палец, гримасничает, кричит и т. п.

- потеря интереса к компьютеру: ребенок часто отвлекается, вступает в разговоры, обращает внимание на другие предметы, не желая продолжать работу

- «утомленная» поза: ребенок склоняется то в одну, то в другую сторону, откидывается на спинку стула, задирает ноги, упираясь в край стола

- эмоционально-невротическая реакция – крик, подпрыгивания, пританцовывания, истерический смех и др.

**План взаимодействия с родителями (законными представителями) воспитанников, посещающих факультатив** (Приложение 3)

#### **III. Организационный раздел**

#### **3.1.Программное обеспечение (материально-техническое обеспечение, методические материалы, средства обучения и воспитания)**

*Материально – технические средства:*

**Компьютерный класс**:

- ноутбуки 10 штук;

- магнитная доска;

- шкафы и стеллажи для хранения учебной литературы и наглядных пособий

**Игровая зона компьютерного класса** – это зона для предкомпьютерной подготовки и после компьютерной релаксации включает в себя:

- столы для работы детей;

- раздаточный материал на каждого ребенка;

- карточки с игровыми заданиями;

- игры головоломки;
- дидактические игры;
- разнообразные игрушки;
- принтер для печати детских рисунков;

- демонстрационные дидактические игры;

- демонстрационные плакаты для обучения детей компьютерной грамотности, правилам поведения и правильной осанке

*Дидактическое обеспечение курса:* книги, иллюстрации, презентации, дидактические игры, раздаточный материал на каждого ребенка, карточки с игровыми заданиями; игры – головоломки; разнообразные игрушки; демонстрационные дидактические игры; демонстрационные плакаты для обучения детей компьютерной грамотности, правилам поведения и правильной осанке, обучающие прикладные программы в электронном виде, ресурсы интернета.

*Методическое обеспечение программы:*

1. Балабанова Л.К. Компьютерные игры в обучении детей 4-7 лет. – Волгоград: Учитель, 2012.

2. Голованов В.П. Методика и технология работы педагога дополнительного образования: учеб. Пособие для студ. учреждений сред. проф. образования. — М.: ВЛАДОС, 2004.

3. Горвиц Ю.М. и др. Новые информационные технологии в дошкольном образовании / Ю. М. Горвиц, А. А. Чайнова, Н. Н. Поддьяков. – М.: Линка-Пресс, 1998.

4. Горячев А.В. «Все по полочкам» программа по информатике для дошкольников - М., 2002г.

5. Дополнительное образование детей: Учеб. пособие для студ. высш. учеб. заведений / Под ред. О.Е. Лебедева. — М.: ВЛАДОС, 2000.

6. Дошколенок + компьютер: перспективно – тематическое планирование. Конспекты занятий с детьми 5 – 7 лет/ авт. – сост. Л.А. Коч, Ю.А. Бревнова. – Волгоград: Учитель, 2011.

7. Никитин Б.П. «Развивающие игры» - М., 1994г.

- 8. Программы: Paint, Word.
- 9. Интерактивные развивающие программы серии «Наглядное дошкольное образование»: программы «Говорящие Картинки», «Игры со Словами», «Шаг за Шагом», «Развивающие игры», «Смотри и Говори», «Лого Игры», «Лого Ритмика», «Игры для маленького гения». - Издательство «Экзамен», «Экзамен-Медиа», 2014.
- 10. Электронные ресурсы.
- 11. Интернет ресурсы

### **3.2. Непосредственно образовательная деятельность**

Программа ориентирована на работу с воспитанниками 5–7 лет и рассчитана на 1 год обучения. Занятия проводятся по подгруппам 6-8 человек 2 раз в неделю во второй половине дня по 25 минут (старшая группа), 30 минут (подготовительная). Общее количество занятий в год на одну группу - 72.

Каждое занятие комплексное. Оно включает в себя 3 этапа.

I этап - подготовительный.

Идет погружение ребенка в сюжет занятия, период подготовки к компьютерной игре через развивающие игры, беседы, конкурсы, соревнования, которые помогут ему справиться с поставленной задачей. Включается гимнастика для глаз, пальчиковая гимнастика для подготовки зрительного, моторного аппарата к работе.

II этап - основной.

Включает в себя овладение способом управления программой для достижения результата и самостоятельную игру ребенка за компьютером. Проблемное общение с каждым воспитанником по ходу игры.

Используется несколько способов "погружения" ребенка в компьютерную программу:

1 способ. Последовательное объяснение ребенку назначения каждой клавиши с подключением наводящих и контрольных вопросов.

2 способ. Ориентируясь на приобретенные ребенком навыки работы с компьютером, познакомить с новыми клавишами, их назначением.

3 способ. Ребенку предлагается роль исследователя, экспериментатора, предоставляется возможность самостоятельно разобраться со способом управления программой.

4 способ. Ребенку предлагается карточка-схема, где задается алгоритм управления программой. На первых этапах дети знакомятся с символами, проговаривают и отрабатывают способы управления с педагогом, в дальнейшем самостоятельно "читают" схемы.

III этап - заключительный.

В заключительной части подводится итог; делается оценка выполнения и закрепления в памяти ребенка необходимых для условий действий, понятий и смысловых структур и правил действия с компьютером. Реализация вновь полученных (после игры на компьютере) впечатлений в самодеятельной игре детей в игровом зале (с опорой на модули и другие игрушки) в разных видах игр: самостоятельных, творческих, сюжетно-ролевых, режиссерских, дидактических, подвижных и т. д.; в разных видах деятельности детей — в общении со взрослыми и сверстниками, изобразительной, конструктивной, трудовой.

Также заключительная часть занятия необходима для снятия зрительного напряжения (проводится гимнастика для глаз), для снятия мышечного напряжения (физминутки, точечный массаж, массаж впереди стоящему, комплекс физических упражнений, расслабление под музыку).

Продолжительность каждого этапа занятия для старшей группы :

1 этап - 10 минут,

2 этап - 10 минут,

3 этап - 5 минут.

Продолжительность каждого этапа занятия для подготовительной к школе группы :

1 этап - 10 минут,

2 этап - 15 минут,

3 этап - 5 минут.

После каждого занятия проветривание и влажная уборка помещения.

Занятия построены на игровых методах и приемах, позволяющих детям в интересной, доступной форме получить знания, решить поставленные педагогом задачи.

Для более эффективного, прочного овладения знаниями программа строится на основе постепенного погружения в обучающие блоки, обеспечивающие решение основных групп задач. Межблочными переходами являются программы на развитие мыслительных процессов, памяти и игровые занятия.

#### **3.3. Особенности организации развивающей предметно-пространственной среды**

Для компьютерно-игрового комплекса выделено специальное помещение, включающее компьютерный и игровой центры, ориентированное на северо-восток.

#### **Требования к компьютерному залу**

• Компьютерный зал изолирован от помещений, имеющих повышенный уровень шума (музыкального, гимнастического залов).

• Компьютерный зал оборудован 10 ноутбуками для индивидуальных мест дошкольников и одним компьютером для индивидуального места педагога.

• Расстояние между столами детей — не менее 60 см; от отопительных приборов - не менее 1 м.

• Индивидуальные места с компьютерами для детей располагаются периметрально, экранами внутрь помещения, с подводкой электропитания и кабеля локальной сети к задней панели, располагающейся к стене, в соответствии с требованиями безопасности.

• Поверхность пола ровная, нескользкая, удобная для очистки.

• Ковровые покрытия не используются, поскольку они способствуют накоплению статического электричества.

• Для установки и работы компьютеров используется специальная мебель: для детей стол и стульчик, для воспитателя — один стол.

• Стул, сиденье и подножка стола индивидуального места дошкольника отрегулированы и установлены так, чтобы уровень глаз ребенка приходился на центр экрана монитора или на 2/3 его высоты.

• Оптимальное расстояние от глаз до экрана — в пределах 60—70 см.

• Параметры яркости и четкости изображения регулируются соответствующими ручками на корпусе монитора.

• Компьютеры применяются на развивающих занятиях. Такое занятие длится 25 (30) минут и состоит из трех последовательных частей: подготовительной, основной и заключительной. Подготовительная часть занятия проводится в игровом центре, основная - в компьютерном центре и заключительная — снова в игровой. Суммарное время, проводимое за компьютером, не превышает 15 минут в неделю на одного ребенка.

#### **Игровой центр** оснащен:

- игровым оборудованием для сюжетно-ролевых, сюжетно-дидактических, дидактических игр, конструирования, изобразительной деятельности. Игровое оборудование включает различные наборы конструкторов; игрушки, используемые как персонажи в играх;

- шкафами с дидактическими и проектными играми, игрушками,

- наборами различных видов игрушек (мягкие, пластмассовые, надувные, плоские, механические).

• удобными рабочими местами для изобразительной деятельности, конструирования, дидактических настольных игр.

• дополнительными помещениями: сенсорной комнатой и зимним садом, которые используются для релаксации.

### **ПРИЛОЖЕНИЕ 1**

# **Учебно-тематический план образовательной деятельности факультатива «Компьютошка»**

**Таблица 1.1.**

# **Учебно-тематический план на 2021 – 2022 учебный год**

Возрастная группа: старшая (5-6 лет)

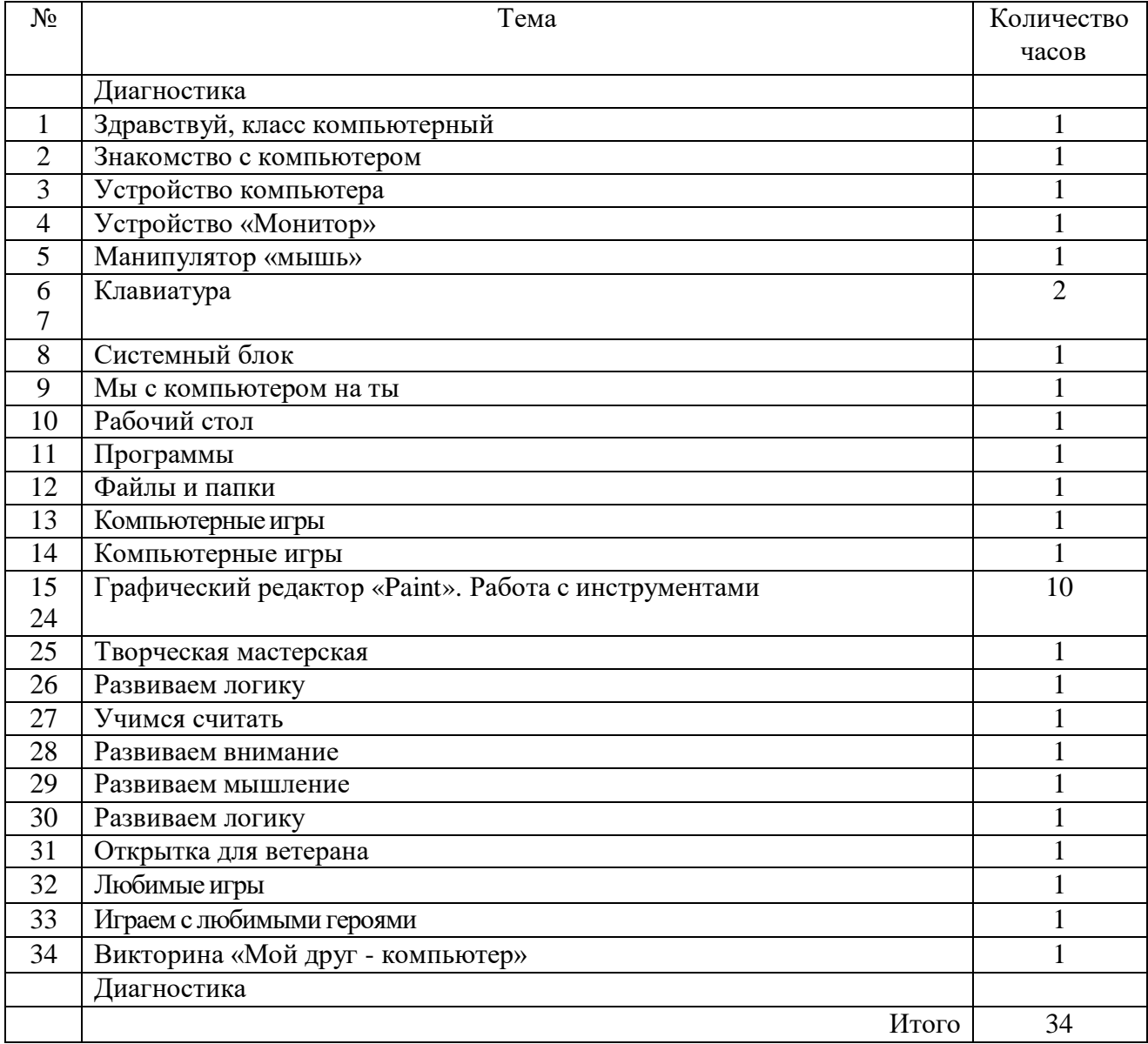

# **Таблица 1.2.**

# **Учебно-тематический план на 2021 – 2022 учебный год**

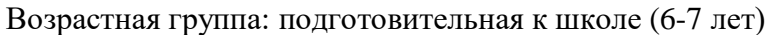

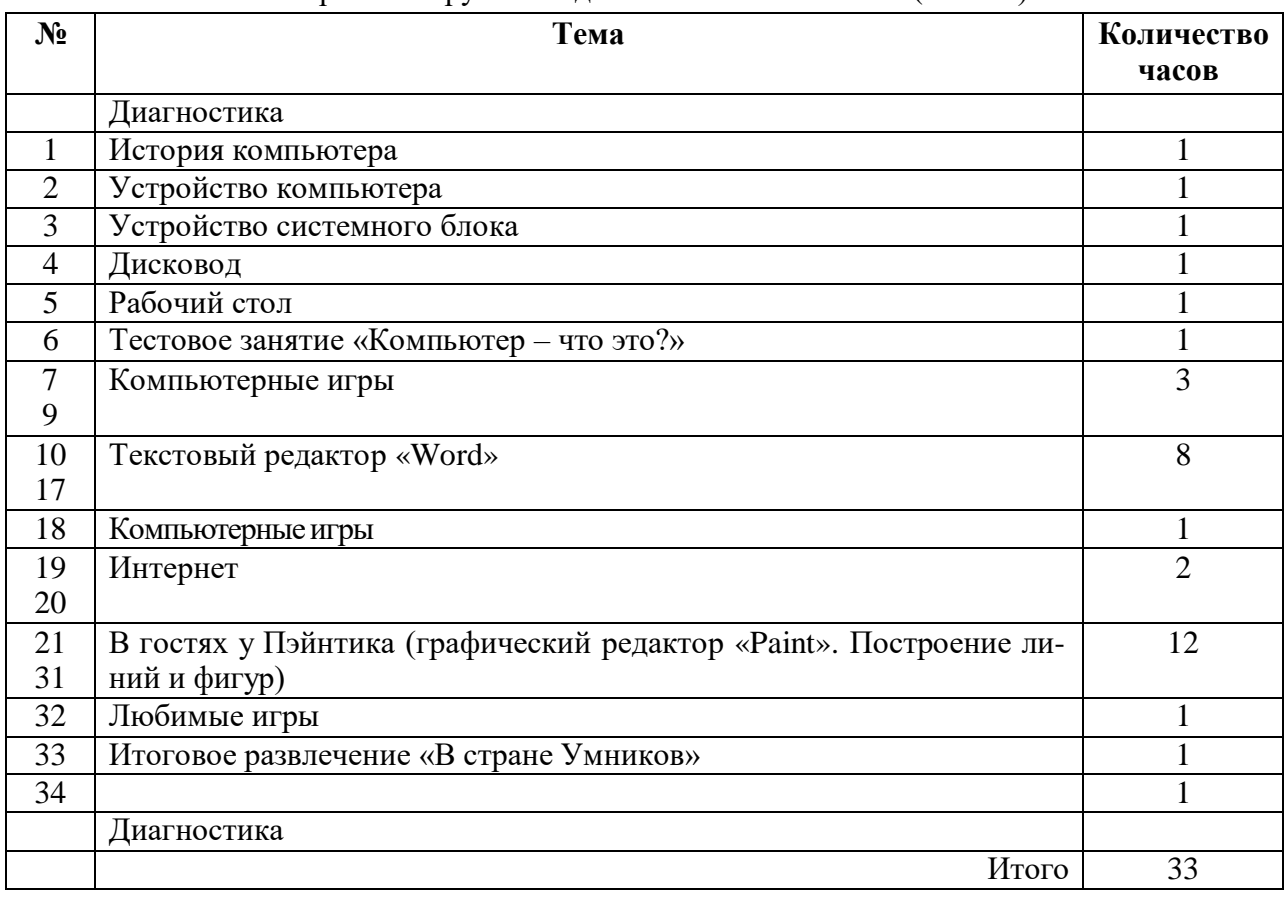

# **ПРИЛОЖЕНИЕ 2**

### **Перспективное планирование образовательной деятельности факультатива «Компьютошка»**

**Таблица 2.1.**

**Перспективное планирование образовательной деятельности факультатива «Компьютошка» на 2021-2022 учебный год** Возрастная группа: старшая (5-6 лет)

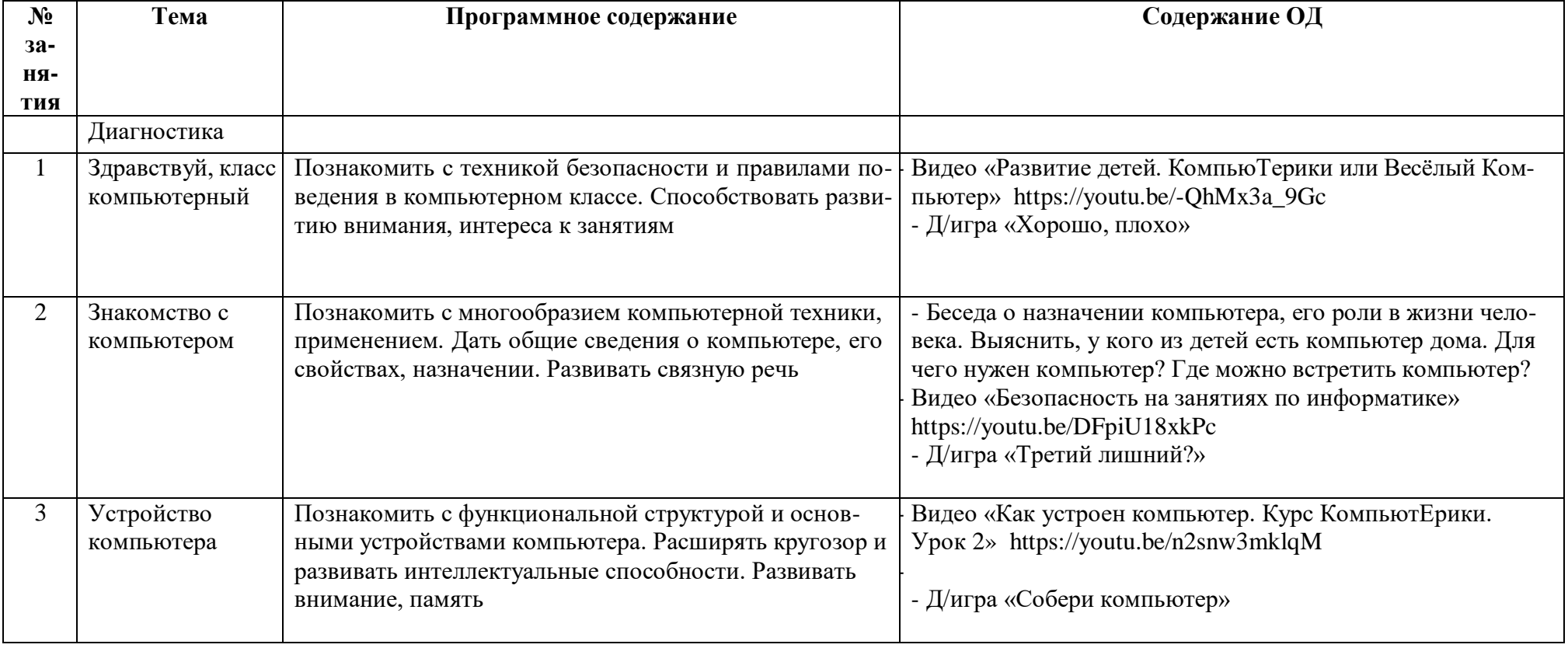

![](_page_16_Picture_434.jpeg)

![](_page_17_Picture_489.jpeg)

![](_page_18_Picture_458.jpeg)

![](_page_19_Picture_536.jpeg)

![](_page_20_Picture_219.jpeg)

**Перспективное планирование образовательной деятельности факультатива «Компьютошка» на 2021-2022 учебный год**

![](_page_21_Picture_313.jpeg)

Возрастная группа: подготовительная к школе (6-7 лет)

![](_page_22_Picture_556.jpeg)

![](_page_23_Picture_587.jpeg)

![](_page_24_Picture_420.jpeg)

![](_page_25_Picture_633.jpeg)

![](_page_26_Picture_63.jpeg)

### **ПРИЛОЖЕНИЕ 3**

# **Планы по взаимодействию с родителями (законными представителями) воспитанников, посещающих факультатив «Компьютошка»**

### **Таблица 3.1.**

### **План взаимодействия с родителями (законными представителями) воспитанников, посещающих факультатив, на 2021-2022 учебный год**

![](_page_27_Picture_326.jpeg)

### **Таблица 3.2.**

# **План взаимодействия с родителями (законными представителями) воспитанников, посещающих факультатив, на 2021-2022 учебный год**

![](_page_28_Picture_336.jpeg)

### **ПРИЛОЖЕНИЕ 4**

### **Мониторинг реализации программы факультатива «Компьютошка»**

**Таблица 4.1.**

# **Диагностическая карта оценки сформированности компьютерной грамотности Возрастная группа: старшая (5-6 лет)**

Методы диагностики: наблюдение, беседа, игра, практические упражнения, анализ процесса самостоятельной деятельности ребёнка, игровая ситуация

![](_page_29_Picture_427.jpeg)

![](_page_30_Picture_443.jpeg)

![](_page_31_Picture_353.jpeg)

**Таблица 4.2.**

# **Диагностическая карта оценки сформированности компьютерной грамотности Возрастная группа: подготовительная к школе (6-7 лет)**

Методы диагностики: наблюдение, беседа, игра, практические упражнения, анализ процесса самостоятельной деятельности ребёнка, игровая ситуация

![](_page_31_Picture_354.jpeg)

![](_page_32_Picture_484.jpeg)

![](_page_33_Picture_139.jpeg)

### **Методический материал по диагностике Возрастная группа: старшая**

*Задание 1. Дидактическая игра «Собери компьютер».*

*Цель:* выявление представлений дошкольников об основных устройствах: мышь, клавиатура, монитор, системный блок.

*Материал и оборудование:* картинки с частями компьютера.

*Ход:* В ходе игры ребенку предлагается «собрать» компьютер из частей и назвать их*. Задание 2.*

*Цель:* выявление умения подготовить компьютер к работе (включать и выключать его) отслеживалось методом наблюдения за детьми в процессе образовательной деятельности.

*Ход:* умение подготовить компьютер к работе отслеживается методом наблюдения за детьми в процессе образовательной деятельности.

*Задание 3. Дидактическая игра «Путешествие с Ноликом по клавиатуре»*

*Цель:* определение умения пользоваться клавиатурой (клавиши: ENTER, ПРОБЕЛ, кнопки со стрелками).

*Материал и оборудование:* мультяшный персонаж Нолик (картинка)

*Ход:* Мультяшный персонаж Нолик «прыгает» по клавишам клавиатуры и «спрашивает» у ребенка о названии и назначении, просит показать на практике.

*Задание 4. Компьютерная игра «Нарисуй картинку»* (программа «Игры для маленького гения». Игродром 3)

*Цель:* определение навыка владения компьютерной мышью

*Материал и оборудование:* компьютерная игра «Нарисуй картинку» (программа «Игры для маленького гения». Игродром 3).

*Ход:* наблюдение за деятельностью ребенка во время игры, в которой предлагается подобрать детали изображения в соответствии с временем года.

*Задание 5. Индивидуальная беседа «Расскажи Компьютошке о рабочем столе».*

*Цель:* определение уровня умения работать за дисплеем (основные элементы рабочего стола: Мой компьютер, Корзина, кнопка Пуск).

*Ход:* ребенку предлагается назвать Компьютошке основные элементы рабочего стола: Мой компьютер, Корзина, кнопка Пуск.

*Задание 6. Практическое задание «Нарисуй открытку для друга».*

*Цель:* определение уровня умения пользоваться графическим редактором «Paint» (работать с инструментами («Карандаш», «Кисть», «Ластик», «Заливка», «Распылитель», «Пипетка», «Фигуры»).

*Ход:* ребенку предлагается нарисовать открытку для друга в графическом редакторе «Paint».

*Задание 7.*

*Цель:* определение умения осуществлять необходимые операции при работе в различных игровых программах (понимание условия игры, эмоциональное отношение к игре, отношение к ошибкам, самостоятельность).

*Ход*: умение осуществлять необходимые операции при работе в различных игровых программах отслеживалось методом наблюдения за детьми в процессе самостоятельной игровой деятельности за компьютером.

### **Методический материал по диагностике Возрастная группа: подготовительная к школе**

*Задание 1. Компьютерная игра «Собери компьютер».*

*Цель:* выявление представлений дошкольников об устройствах компьютера (основных устройствах: мышь, клавиатура, монитор, системный блок) и дополнительных устройствах, которые можно подключить к компьютеру (колонки, наушники, принтер, сканер)

*Материал и оборудование:* компьютерная игра «Собери компьютер» (диск «Смешарики. Компьютер Ежика»).

*Ход:* В ходе компьютерной игры ребенку предлагается «собрать» компьютер из частей и назвать их*.*

*Задание 2. Дидактическая игра «Путешествие с Ноликом по клавиатуре»*

*Цель:* умение пользоваться клавиатурой (основные группы клавиш: «Enter», «Пробел», «Стрелка», «Shift», язык раскладки, цифровой и буквенный ряд).

*Материал и оборудование:* мультяшный персонаж Нолик (картинка)

*Ход:* Мультяшный персонаж Нолик «прыгает» по клавишам клавиатуры и «спрашивает» у ребенка о названии и назначении, просит показать на практике.

*Задание 3. Компьютерная игра «Нарисуй картинку»*

*Цель:* владение компьютерной мышью

*Материал и оборудование:* компьютерная игра «Нарисуй картинку» (программа «Игры для маленького гения». Игродром 3).

*Ход:* наблюдение за деятельностью ребенка во время игры, в которой предлагается подобрать детали изображения в соответствии с временем года.

*Задание 4. Индивидуальная беседа «Расскажи Компьютошке о рабочем столе» и практическое упражнение «Измени фон»*

*Цель:* умение работать за дисплеем (основные элементы рабочего стола: Мой компьютер, Корзина, кнопка Пуск; приемы изменения фонового рисунка рабочего стола).

*Ход:* ребенку предлагается назвать Компьютошке основные элементы рабочего стола: Мой компьютер, Корзина, кнопка Пуск, затем изменить фоновый рисунок рабочего стола.

*Задание 5. Практическое задание «Художник».*

*Цель:* определение уровня умения пользоваться графическим редактором «Paint» (работать с инструментами («Карандаш», «Кисть», «Ластик», «Заливка», «Распылитель», «Пипетка», «Фигуры», «Выделение прямоугольной области»), с панелью команд («Файл» - «Создать»)).

*Ход:* ребенку предлагается нарисовать любую картинку в графическом редакторе «Paint».

*Задание 6. Практическое задание «Письмо жителям другой планеты»*

*Цель:* умение осуществлять необходимые операции при работе в текстовом редакторе «Word» (основные клавиши («Enter», «Пробел», «Стрелка», «Shift»), создание текстового документа, набор текста, цифр, вставка рисунка в документ).

*Ход:* ребенку предлагается в текстовом редакторе «Word» написать письмо жителям другой планеты.

*Задание 7. Цель:* определение уровня творческой направленности деятельности ребенка. *Ход:* наблюдение за деятельностью ребенка во время игры в ходе занятия.